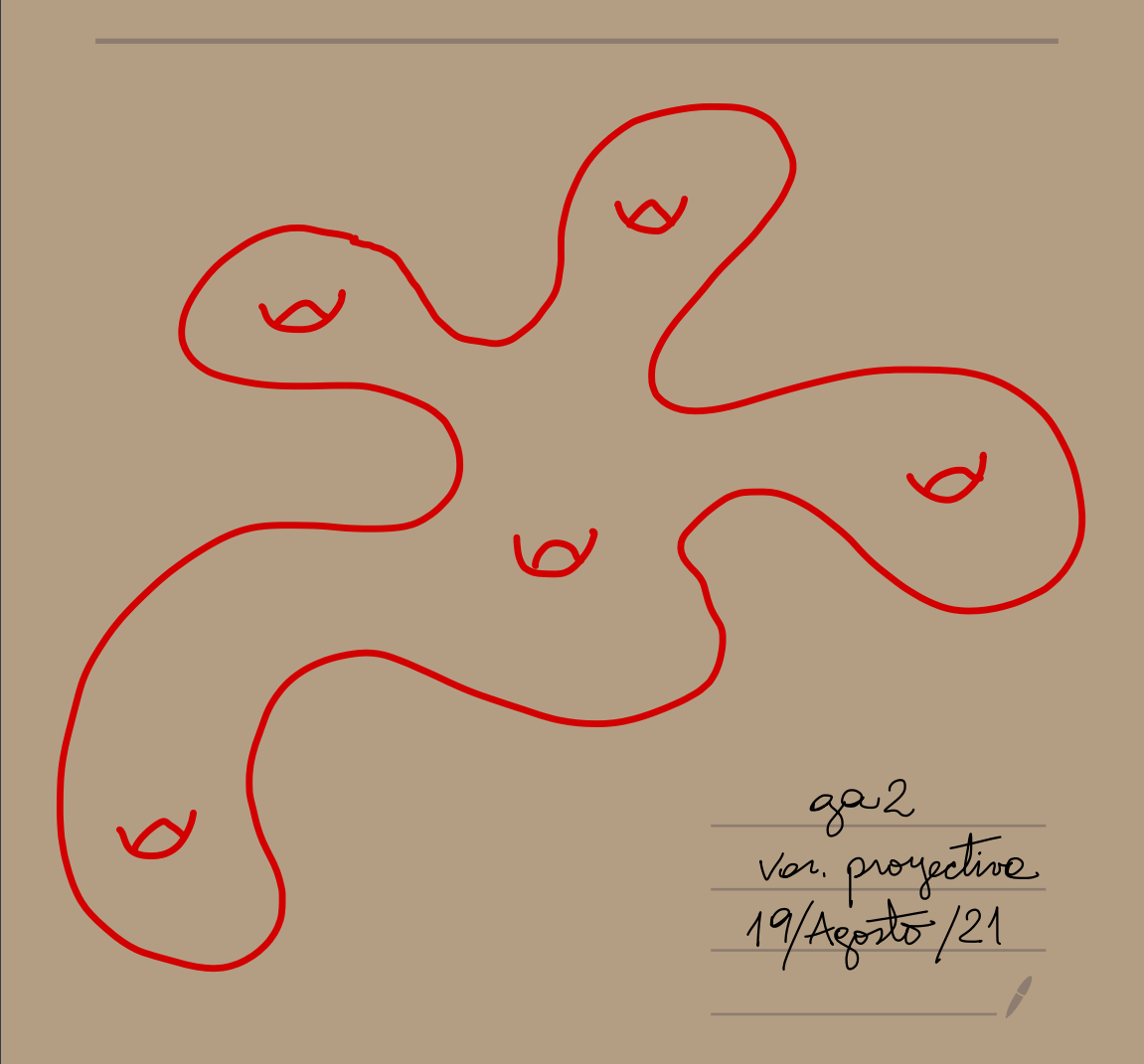

62. Voinedodes properties.  
\nSee k un cuerps.  
\n
$$
\mathbb{P}_{k}^{n} := k^{n+1} \{0,0,0\} \times \mathbb{F}_{n} \times \mathbb{F}_{n} \
$$

 $I = \langle T \rangle$  = 7  $Z = Z(I)$ <br>
wheel homogenes  $\iff I = \bigoplus_{d \geq 0} I \cap S_d$ .

$$
\underbrace{\mathsf{b}\mathsf{b}\mathsf{b}}_{\mathsf{I}}\mathsf{b} \quad \underbrace{\mathsf{E}\left(x+\gamma^{2}\right)}_{\mathsf{I}} \subseteq \mathbb{R}_{\mathsf{R}}^{2}.
$$

Def - Voniedrod projectivo es un Goig, ole, 1  
\nmeducible de 
$$
\mathbb{R}^n
$$
 con la topologie  
\ninducido. Un obiato de une vonedod  
\npougetive se llome voiedod cuosi-pougeture  
\ncon la top involucide

\n- Y Convj. 
$$
dog
$$
. de  $\mathbb{R}^n$
\n- $\Rightarrow$   $\mathcal{I}(Y) = \langle \xi \text{ pol. } \text{homog. } \xi(p) = 0 \text{ }\forall p \in Y \rangle$
\n- dy, el oíullo de (o e vol. *homog de Y e*
\n- $\mathcal{S}(Y) := k[x_0, \ldots, x_n] \neq f(Y)$
\n

Ves vouedad ED I(Y) es primo.

· ¿ Como visualisor Pr ?<br>Pesp. Através de sus cortes agures  $\mathbb{P}_{\mathsf{k}}^{\mathsf{q}} = \mathbb{A}_{\mathsf{k}}^{\mathsf{q}} \cup \mathbb{A}_{\mathsf{k}}^{\mathsf{q}} \longrightarrow \mathbb{P}_{\mathsf{k}}^{\mathsf{q}} \mathbb{P}_{\mathsf{k}}^{\mathsf{q}}$  $[x_0, x_1]$   $[0,1]=0, [1,0]=\infty$   $\frac{1}{n}$   $\pi$   $\pi$   $\pi$   $\pi$  $u_{z}=\}z+o\}$  $\mathbb{P}_{k}^{2} = \mathbb{A}_{k}^{2} \cup \mathbb{A}_{k}^{2} \cup \mathbb{A}_{k}^{2}$  $[x, y, z]$ <br> ${x=0}$   ${2}$ <br> ${2}$ <br> ${2}$ <br> ${2}$  $\gamma$  $Si \quad \{x+y+z=0\} = L C R_{e}^{2}$  $\mathbb{P}_{k}^{n} = \bigcup_{i=0}^{n} \mathbb{A}_{k}^{n}$ (i)  $u_i = P_k^k$   $H_i$   $f_i = \begin{cases} x_i = o \end{cases}$ (ii)  $\varphi_i : \mathcal{U}_i \longrightarrow \mathcal{A}_k^n$ <br> $\varphi_i [x_0, ..., x_n] = (\frac{x_0}{x_i}, ..., \frac{x_n}{x_i})$  Power

(iii) 
$$
P_i
$$
 is an homomorphic sum.

\nConsider the following:

\nFrom  $i = 0$ :

\nFrom  $i = 0$ :

\nFrom  $i = 0$ :

\n $S^h = \{ \text{any polynomial} \}$ 

\nFrom  $S^h = \{ \text{any polynomial} \}$ 

\nFrom  $S^h = \{ \text{any polynomial} \}$ 

\nFrom  $S^h = \{ \text{any polynomial} \}$ 

\nFrom  $S^h = \{ \text{any polynomial} \}$ 

\nFrom  $S^h = \{ \text{any, } \text{non-dimensional polynomial} \}$ 

\nFrom  $S^h = \{ \text{any, } \text{non-dimensional polynomial} \}$ 

\nFrom  $S^h = \{ \text{any, } \text{non-dimensional polynomial} \}$ 

\nFrom  $S^h = \{ \text{any, } \text{non-dimensional polynomial} \}$ 

\nFor  $S^h$  and  $S^h$  are  $S^h$ 

\nFor  $S^h$  and  $S^h$ 

\nFor  $S^h$  and  $S^h$ 

\nFor  $S^h$  and  $S^h$ 

\nFor  $S^h$  and  $S^h$ 

\nFor  $S^h$  and  $S^h$ 

\nFor  $S^h$  and  $S^h$ 

\nFor  $S^h$  and  $S^h$ 

\nFor  $S^h$  and  $S^h$ 

\nFor  $S^h$  and  $S^h$ 

\nFor  $S^h$  and  $S^h$ 

\nFor  $S^h$  and  $S^h$ 

\nFor  $S^h$ 

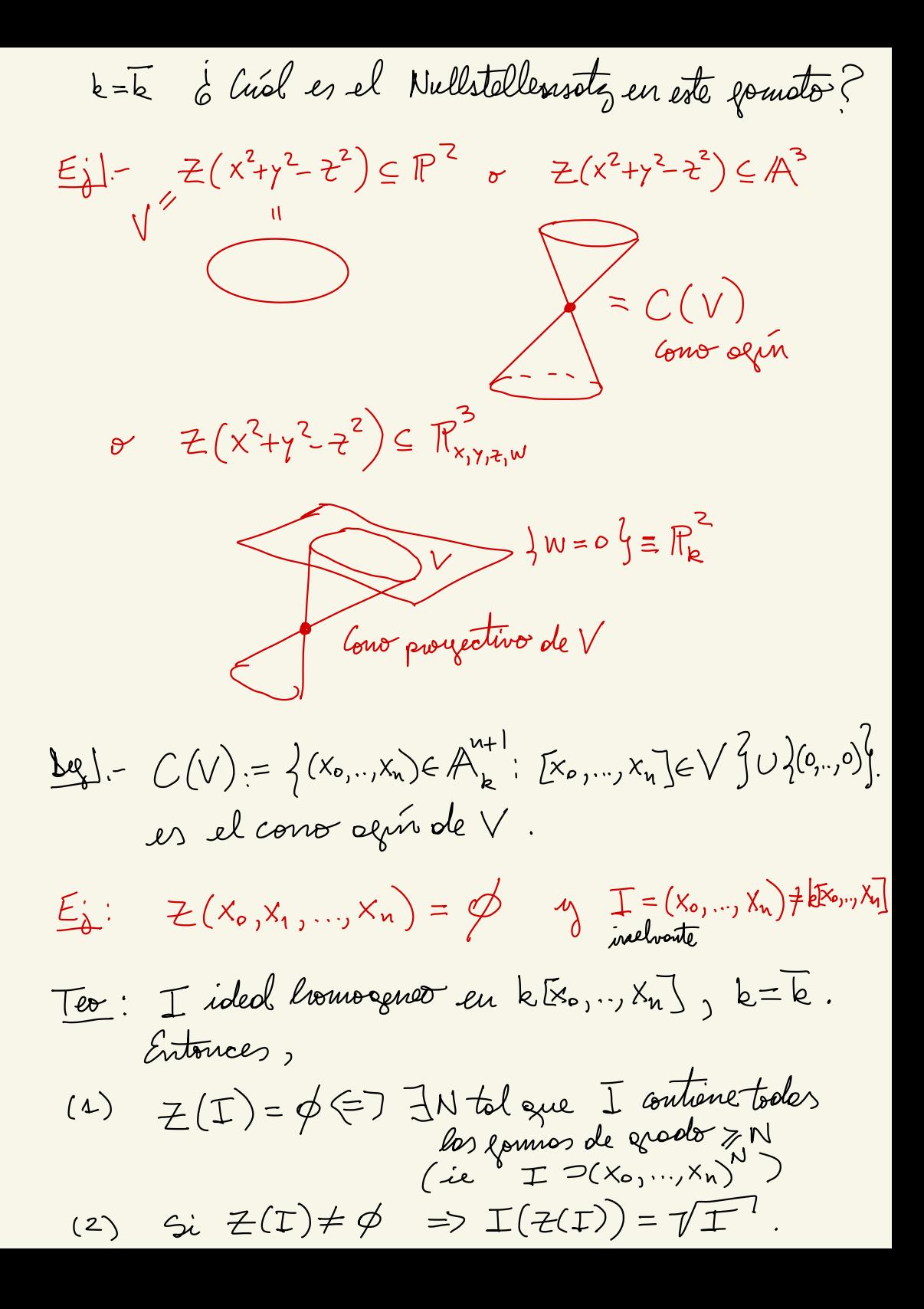

 $\sum_{l=1}^{n}$ 

(a) 
$$
Z(I) = \phi \Leftrightarrow Z_{a}(I) \leq \{(0,..,0)\} \Leftrightarrow \sqrt{I} = I(Z_{a}(I))
$$
  
\n(b)  $\forall a \in \mathbb{N}$  (x<sub>0,1,..,1,1,1)</sub>  
\n $\Rightarrow$  3 X 1,  $X_{1}^{N} \in I$   $\forall i$  (x<sub>0,1,..,1,1,1</sub>)<sup>(x<sub>0,1,1,1,1,1</sub>)</sup> C I.  
\n(2)  $I_{\text{parg}}(Z(I)) = I_{\text{sym}}(C(Z(I))) = I_{\text{sym}}(Z_{\text{sym}}^{(I)}) = \sqrt{I}$   
\n $\Leftrightarrow$   $\therefore$  *square trn in in in in in in in in in in in in in in in in in in in in in in in in in in in in in in in in in in in in in in in in in in in in in in in in in in in in in in in in in in in in in in in in in in in in in in*

$$
\sqrt{1} = (\gamma - x^{2}, z - x^{3}) \ge \gamma^{3} - z^{2}
$$
  
\n
$$
(\gamma - x^{2})^{3} - (z - x^{3})^{2} = \gamma^{3} - z^{2} - 3\gamma^{2}x^{2} + 3\gamma x^{4} - 2x^{6}
$$
  
\n
$$
+ 2zx^{3}
$$
  
\n
$$
= \gamma^{3} - z^{2} + 3\gamma x^{2}(-\gamma + x^{2})
$$
  
\n
$$
+ zx^{3}(-x^{3} + z)
$$

$$
Z^{1} \cap \{w = o\} \Rightarrow w = o, x = o, y, z \text{ elues}
$$
\n
$$
T^{0} \cap \{w = o\} \Rightarrow \text{ We have}
$$
\n
$$
T^{0} \cap \{w = 0\} \Rightarrow \text{ We have}
$$
\n
$$
T^{2} \cap \{w = 0\} \Rightarrow \text{ We have}
$$
\n
$$
T^{3} \cap \{w = 0\} \Rightarrow \text{ We have}
$$
\n
$$
T^{2} \cap \{w = 0\} \Rightarrow \text{ We have}
$$
\n
$$
T^{2} \cap \{w = 0\} \Rightarrow \text{ We have}
$$
\n
$$
T^{2} \cap \{w = 0\} \Rightarrow \text{ We have}
$$
\n
$$
T^{2} \cap \{w = 0\} \Rightarrow \text{ We have}
$$
\n
$$
T^{2} \cap \{w = 0\} \Rightarrow \text{ We have}
$$
\n
$$
T^{2} \cap \{w = 0\} \Rightarrow \text{ We have}
$$
\n
$$
T^{2} \cap \{w = 0\} \Rightarrow \text{ We have}
$$
\n
$$
T^{2} \cap \{w = 0\} \Rightarrow \text{ We have}
$$
\n
$$
T^{2} \cap \{w = 0\} \Rightarrow \text{ We have}
$$
\n
$$
T^{2} \cap \{w = 0\} \Rightarrow \text{ We have}
$$
\n
$$
T^{3} \cap \{w = 0\} \Rightarrow \text{ We have}
$$
\n
$$
T^{4} \cap \{w = 0\} \Rightarrow \text{ We have}
$$
\n
$$
T^{4} \cap \{w = 0\} \Rightarrow \text{ We have}
$$
\n
$$
T^{4} \cap \{w = 0\} \Rightarrow \text{ We have}
$$
\n
$$
T^{4} \cap \{w = 0\} \Rightarrow \text{ We have}
$$
\n
$$
T^{4} \cap \{w = 0\} \Rightarrow \text{ We have}
$$
\n
$$
T^{4} \cap \{w = 0\} \Rightarrow \text{ We have}
$$
\n
$$
T^{4} \cap \{w = 0\} \Rightarrow \text{ We have}
$$
\n
$$
T^{4} \cap \{w = 0\} \Rightarrow \text{ We have}
$$
\n
$$
T^{4} \cap
$$